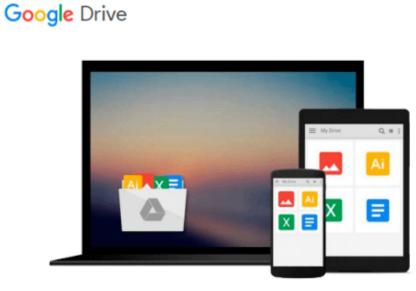

## **Getting Started with Amazon Redshift**

Stefan Bauer

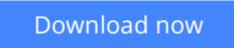

Click here if your download doesn"t start automatically

### **Getting Started with Amazon Redshift**

#### Stefan Bauer

#### Getting Started with Amazon Redshift Stefan Bauer

Start by learning the fundamentals and then progress to creating and managing your own Redshift cluster. This guide walks you step-by-step through the world of big data, cloud computing, and scalable data warehousing.

#### Overview

- Step-by-step instructions to create and manage your Redshift cluster
- Understand the technology behind the database engine, as you learn about compression, block level storage, and column stores
- Learn the implementation and database design considerations you will need to understand to successfully implement your own Amazon Redshift cluster

#### In Detail

Amazon Redshift is a fast, fully managed, petabyte-scale data warehouse service. It provides an excellent approach to analyzing all your data using your existing business intelligence tools.

Getting Started With Amazon Redshift is an easy-to-read, descriptive guide that breaks down the complex topics of data warehousing and Amazon Redshift. You will learn the fundamentals of Redshift technology and how to implement your own Redshift cluster, through practical, real-world examples. This exciting new technology is a powerful tool in your arsenal of data management and this book is a must-have to implement and manage your next enterprise Data Warehouse.

Packed with detailed descriptions, diagrams, and explanations, Getting Started With Amazon Redshift will bring you along, regardless of your current level of understanding, to a point where you will feel comfortable with running your own Redshift cluster. The author's own experiences will give you an understanding of what you will need to consider when working with your own data. You will also learn about how compression has been implemented and what that means relative to a column store database structure. As you progress, you will gain an understanding of monitoring techniques, performance considerations, and what it will take to successfully run your Amazon Redshift cluster on a day-to-day basis. There truly is something in this book for everyone who is interested in learning about this technology.

#### What you will learn from this book

- Provision your own Redshift cluster
- Connect third party tools and software to your Redshift cluster
- Load data using Redshift's copy tools and manage your data files
- Manage queries through the implementation of Workload Management
- Gain an understanding of the underlying architecture, everything from a detailed view of compression, to column store block-level storage
- Resize your cluster and use Redshift scalability to expand and grow with ease as your data storage needs grow

#### Approach

Getting Started With Amazon Redshift is a step-by-step, practical guide to the world of Redshift. Learn to load, manage, and query data on Redshift.

#### Who this book is written for

This book is for CIOs, enterprise architects, developers, and anyone else who needs to get familiar with RedShift. The CIO will gain an understanding of what their technical staff is working on; the technical implementation personnel will get an in-depth view of the technology, and what it will take to implement their own solutions.

**<u>Download</u>** Getting Started with Amazon Redshift ...pdf

**Read Online** Getting Started with Amazon Redshift ... pdf

#### From reader reviews:

#### Willie Collier:

What do you ponder on book? It is just for students because they're still students or this for all people in the world, the actual best subject for that? Just you can be answered for that issue above. Every person has different personality and hobby for each other. Don't to be compelled someone or something that they don't desire do that. You must know how great and important the book Getting Started with Amazon Redshift. All type of book could you see on many solutions. You can look for the internet sources or other social media.

#### **Manuel Rodriguez:**

Do you like reading a book? Confuse to looking for your best book? Or your book was rare? Why so many concern for the book? But just about any people feel that they enjoy for reading. Some people likes reading, not only science book but novel and Getting Started with Amazon Redshift as well as others sources were given know-how for you. After you know how the great a book, you feel desire to read more and more. Science book was created for teacher or maybe students especially. Those books are helping them to increase their knowledge. In other case, beside science book, any other book likes Getting Started with Amazon Redshift to make your spare time a lot more colorful. Many types of book like this one.

#### William Carroll:

As a student exactly feel bored to be able to reading. If their teacher expected them to go to the library as well as to make summary for some reserve, they are complained. Just very little students that has reading's heart or real their pastime. They just do what the teacher want, like asked to the library. They go to generally there but nothing reading really. Any students feel that reading through is not important, boring and can't see colorful images on there. Yeah, it is to become complicated. Book is very important for yourself. As we know that on this period of time, many ways to get whatever we would like. Likewise word says, ways to reach Chinese's country. So , this Getting Started with Amazon Redshift can make you truly feel more interested to read.

#### **Dwight Roberts:**

E-book is one of source of know-how. We can add our know-how from it. Not only for students but native or citizen need book to know the revise information of year in order to year. As we know those textbooks have many advantages. Beside we all add our knowledge, can bring us to around the world. With the book Getting Started with Amazon Redshift we can get more advantage. Don't you to definitely be creative people? To be creative person must prefer to read a book. Just choose the best book that acceptable with your aim. Don't be doubt to change your life at this book Getting Started with Amazon Redshift. You can more attractive than now.

Download and Read Online Getting Started with Amazon Redshift Stefan Bauer #KINFZQBM3CX

# **Read Getting Started with Amazon Redshift by Stefan Bauer for online ebook**

Getting Started with Amazon Redshift by Stefan Bauer Free PDF d0wnl0ad, audio books, books to read, good books to read, cheap books, good books, online books, books online, book reviews epub, read books online, books to read online, online library, greatbooks to read, PDF best books to read, top books to read Getting Started with Amazon Redshift by Stefan Bauer books to read online.

#### Online Getting Started with Amazon Redshift by Stefan Bauer ebook PDF download

#### Getting Started with Amazon Redshift by Stefan Bauer Doc

Getting Started with Amazon Redshift by Stefan Bauer Mobipocket

Getting Started with Amazon Redshift by Stefan Bauer EPub